# UNIVERSIDADE FEDERAL DA PARAÍBA PRO-REITORIA PARA ASSUNTOS DO INTERIOR CENTRO DE CIENCIAS E TECNOLOGIA

### RELATÓRIO FINAL

ESTAGIARIA: JANEIDE PEREIRA DE ALBUQUERQUE ORIENTADOR: LIKISO HATTORI

Campina Grande, 14 de Julho de 1979

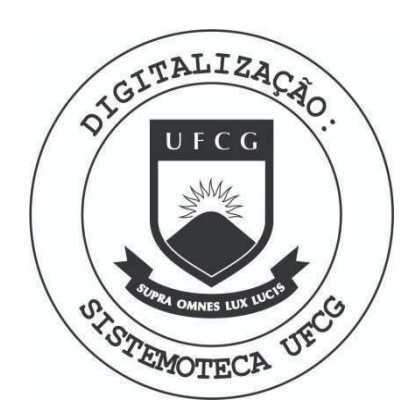

Biblioteca Setorial do CDSA. Março de 2021.

Sumé - PB

#### INDICE

- I Apresentação
- II Introdução
- III Apresentação das Etapas de Trabalho

#### A) ESTUDOS NECESSARIOS

- 1. JCL (Job Control Language)
	- 1.1 Porque Necessitamos JCL
	- $1.2 0$  que é JCL
- 2. Fundamentos de 0S/VS1
	- 2.1 O que é um Sistema Operacional
	- 2.2 Funções do Programa de Controle do OS/VS1
	- 2.3 Programas de Processamento de 0S/VS1
	- 2.4 Caraterísticas e Facilidades do OS/VS1
- 3. Utilitários
- 4. Manipulação de Bibliotecas
	- 4.1 O que é uma Biblioteca de Programas
- B) IMPLEMENTAÇÃO DA VERSÃO TRADUZIDA DO STUNT DA BIBLIO TECA WATFIV.WATLIB
	- 1. Descrição da Biblioteca WATFIV. WATLIB
	- 2. 0 Pacote de Rotinas do STUNT
		- 2.1 Descrição
		- 2.2 Implementação

IV Conclusão

 $\boldsymbol{\mathrm{V}}$ Recursos Utilizados

VI. Anexos

#### I. APRESENTAÇÃO

0 presente Relatório Final narra as ativida des do Estágio Supervisionado, (que conforme a RESOLUÇÃO 02/75 prevista na Portaria 159-MEC de 14 de julho de 1975, é exigi do para integralização dos créditos), da aluna JANEIDE PEREIRA DE ALBUQUERQUE, matrícula 7711176-0, do Curso de Formação de Tecnólogos em Processamento de Dados, do Centro de Ciências e Tecnologia da Universidade Federal da Paraiba.

0 referido Estágio Supervisionado foi realiza do no Departamento de Sistemas e Computação do Centro de Ciên cias e Tecnologia da Universidade Federal da Paraíba em Campi na Grande, sob a orientação do Professor LIKISO HATTORI.

O citado Relatório Final é destinado à apre ciação da Coordenação do Curso de Formação de Tecnólogos a ní vel Superior em Processamento de Dados.

#### II. INTRODUÇÃO

0 nosso Estagio Supervisionado consta, basica mente, de duas fases que podemos dividir da seguinte forma: Pri meira fase engloba os estudos e pesquisas sobre Linguagem de Controle de Jobs, Fundamentos de OS/VS1, Utilitários, e Manipu lação de Bibliotecas, que são necessários para o cumprimento da segunda fase que é a Implementação na Biblioteca de Progra mas WATFIV. WATLIB, de uma versão traduzida por nós do pacote de rotinas recebido da Universidade de Toronto, Canadá.

0 referido pacote do STUNT (Software for Tea ching Undergraduates Numerical Techniques) contem rotinas para Solução de Equações não Lineares, Algebra Linear, Interpolação e Aproximação, Quadratura e Equações Diferenciais Ordinárias.

#### III. APRESENTAÇÃO DAS ETAPAS DE TRABALHO

#### A) ESTUDOS NECESSÁRIOS

Levando em consideração a necessidade de uti lizar JCL (Job Control Language), alguns tipos de UTILITÁRIOS, manipular com biblioteca de programas, e que, no decorrer do nosso Curso tivemos só noções elementares dos citados assuntos foi preciso fazer um estudo sobre os mesmos, além de noções do Sistema Operacional OS/VS1 do IBM/370-145.

1. Linguagem de Controle de Jobs (JCL)

1.1 - Porque Necessitamos JCL

Uma grande variedade de tarefas podem ser exe cutadas pelo Sistema Computador. Este Sistema re quer uma série de informações que determine quais tarefas o programador deseja que ele execute e onde os dados para as mesmas estão armazenados; e para isto usamos uma linguagem de programação especial que é o JCL.

### $1.2 - 0$  que é JCL

A Linguagem de Controle de Jobs (JCL), como muitas outras linguagens de programação, tem várias

diferentes caracteristicas; entretanto, existem so mente três formas básicas de cartões de declaração de JCL: Cartões de Comentário, que servem para pro pósitos de documentação; Cartões de Controle do Sis tema, através dos quais o programador diz ao compu tador quem é o usuário, quais tarefas devem ser exe cutadas e onde os dados devem entrar e/ousair; exis tem três tipos de cartão de comando que são: Cartão JOB, Cartão EXEC e Cartão DD, os quais são compos tos de vários parâmetros: e finalmente temos os Car tões Delimitadores que servem para indicar o fim de um Job ou de um conjunto de dados.

2. Fundamentos de OS/VS1 (Operating System Virtual Sto rage 1) .

2.1 - Que é um Sistema Operacional.

Um Sistema Operacional é uma coleção de pro gramas, escritos e supridos pelos fabricantes, de signados para fornecer a eficácia total na operação de uma instalação de processamento de dados. O Sis tema Operacional tem a seguinte esquematização:

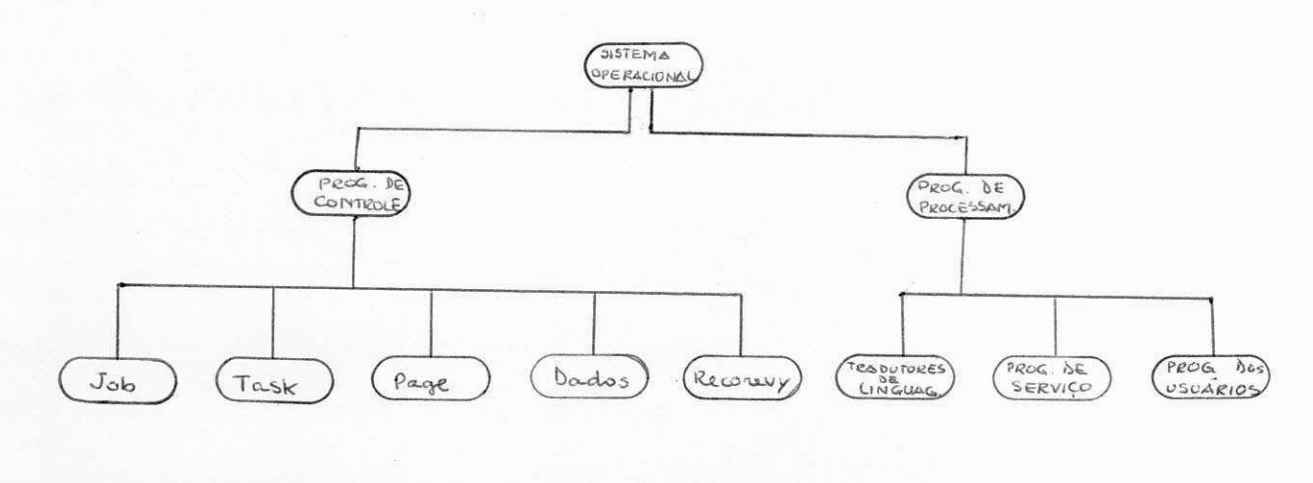

FIGURA 1 - CONFIGURAÇÃO DO SISTEMA OPERACIONAL

2.2 - Função dos Programas de Controle do OS/VSl

As rotinas de Programas de Controle têm cin co principais funções como mostra a figura abaixo:

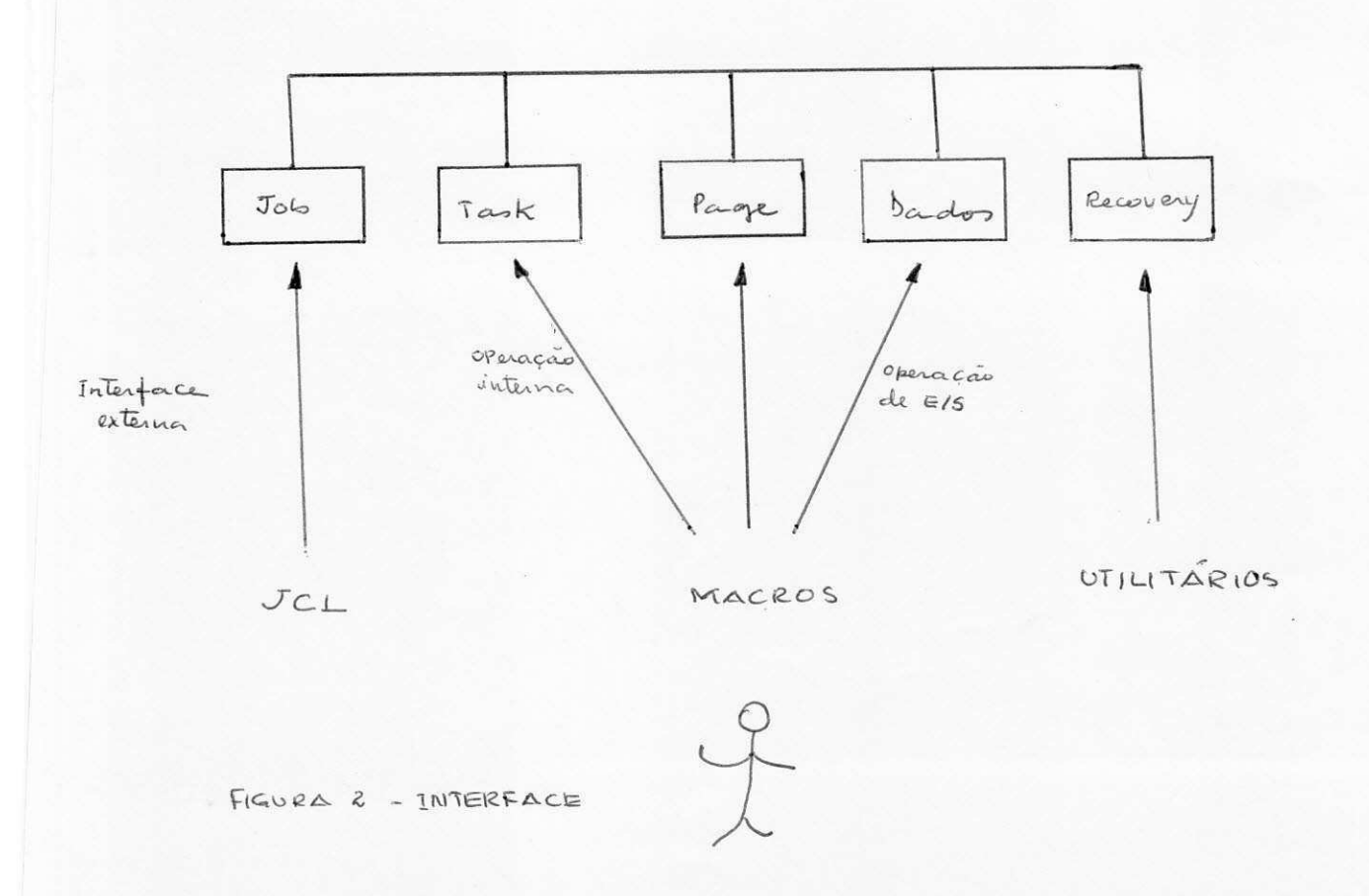

- 1. Gerencimento de Jobs Analisa o input Stream; aloca os dispositivos de E/S; sele ciona Jobs para execução; lê e imprime os dados do Job e fornece comunicação entre o operador e o sistema;
- 2. Gerenciamento de Tarefas e também referen ciado como Supervisor. Suas funções são Su pervisão de: Interrupção, Tarefa, Memória Virtual, Conteudos, Paginação, Overlay e Tempo;
- 3. Gerenciamento de Recuperagao (Recovery Ma nagement) - coleta e grava status de erros, faz a recuperação de função, do sistema exe cuta restart do suporte do sistema e faz os reparos do sistema;
- 4. Gerenciamento de Dados suas rotinas são: Supervisão de E/S; os Métodos de Acesso, Ge renciamento de Catalogos, DADSM e Open/Clo se/end-of-volume (EOV);
- 5. Gerenciamento de Paginação rotinas adi cionais compostas de Supervisor de memória real, executa armazenamento para paginação e manutengao da performance do sistema e suporte de Virtual = Real.

2.3 - Programas de Processamento do 0S/VS1

Como programas de processamento de um Sistema Operacional 0S/VS1 temos:

- 1. Tradutores de Linguagem compiladores e o assembler do sistema;
- 2. Programas de Serviço Linkage/Editor, Loa der ;
- 3. Programas do Sistema escritos pelo usuário.

### 2.4 - Caracteristicas e Facilidades do OS/VS1

- Inicialização automatizada;
- Memória Virtual;
- Extensa Capacidade de Multiprogramação;
- Scheduling Independente de Jobs;
- $-$  Facilidades de Execução Virtual = Real;
- Facilidade de Gerenciamento de Sistema (SMF);
- Tempo de CPU de um Step de Job;
- Limite de Tempo de "Wait";
- Checkpoint/Restart;
- Recovery Management Suporte;
- Redefinição do tamanho de Partição;
- Systems Input Readers;
- Input Stream from Disk;
- Dynamic Dispatching;
- Systems Output Writers ;
- Direct System Output Writers;
- Reinício do Sistema sem Perda dos Jobs enfi leirados ;
- Execução Concorrente de Tarefas dentro de uma Partição;
- Remote Entry Services (RES).

#### 3. Utilitários

0 Sistema Operacional do sistema /370 fornece programas utilitários para organização e manutenção de dados. Existem três classes de programas utilitá rios determinadas pela função que o programa executa e pela maneira que o programa é controlado.

- Programas Utilitários do Sistema, que são usados para manutenção dos dados de contro le do sistema em um nível organizacional ou de sistema. Como exemplo, podemos ter :
	- IEHDASOR para inicializar volumes de aces so direto ou rearmazenar dados;
	- IEHIOSUP para atualizar entradas no super visor das bibliotecas;
	- IEHLIST para listar dados de controle do sistema, conforme mostra o anexo 1;
	- IEHPROGRM- para constuir e manter dados de controle do sistema.
- Programas Utilitários de Arquivos, que são usados para reorganizar, trocar ou comparar dados a nível de arquivos e/ou registros, tais como:
	- IEBCOPY para copiar, comprimir ou inter calar arquivos, para selecionar ou excluir determinados membros numa operação de cópia;
	- IEBGENER para copiar registros de um ar quivo sequencial;
	- IEBPTPCH para imprimir ou perfurar regis tros de um arquivo sequencial ou particionado, conforme anexo 3;
	- IEBUPDTE para fazer trocas em um arquivo sequencial ou particionado, como mostrado no anexo 5.
- Programas Utilitarios Independentes, que são usados para preparar dispositivos para uso do sistema quando o Sistema Operacional não está disponível, como exemplo citamos:

IBCDASDI - usado para inicializar volumes de acesso direto, e assinalar tri lhas alternativas .

#### 4. Manipulação de Bibliotecas

4.1 - O que é uma Biblioteca de Programas

Uma Biblioteca de Programas é uma coleção or ganizada de programas, rotinas e/ou subrotinas (que servem de padrão por terem sido testados), com su ficiente documentação para permitir o uso dos mes mos por pessoas diferentes dos respectivos autores.

As Bibliotecas de Programas podem ser:

- Do Sistema - são arquivos particionados que contém programas de controle para o sistema, como exemplo temos: o SYS1.LINKLIB cujo conteudo são os compiladores de linguagem, o SYS1.SYSJOBQE onde es tão armazenados os streams e filas de E/S, o SYS1. LOGREC, que contém dados estatísticos sobre os erros da máqui na, o SYS1.PR0CLIB que contem e as procedures catalogadas, entre outros não citados. Grande parte destes ar quivos é armazenada no módulo de car ga (código binário);

- Do Usuário - são arquivos particionados que são criados para vários propósitos, como exemplo temos a SYS2. LINKLIB que é usada pela ATECEL e NPD para catalo gar seus programas, e são armazena dos em módulo de carga (código biná rio), dependendo da linguagem utili zada; a WATFIV.WATLIB que contém ro tinas numericas para utilização dos alunos e esta armazenado sob a forma de programa fonte .

As Bibliotecas de Programas são armazenadas na organização de arquivos particionada.

Estes arquivos particionados são divididos em Membros que estão dispostos sequencialmente sob o comando de um Diretório, conforme esquematizamos a seguir .

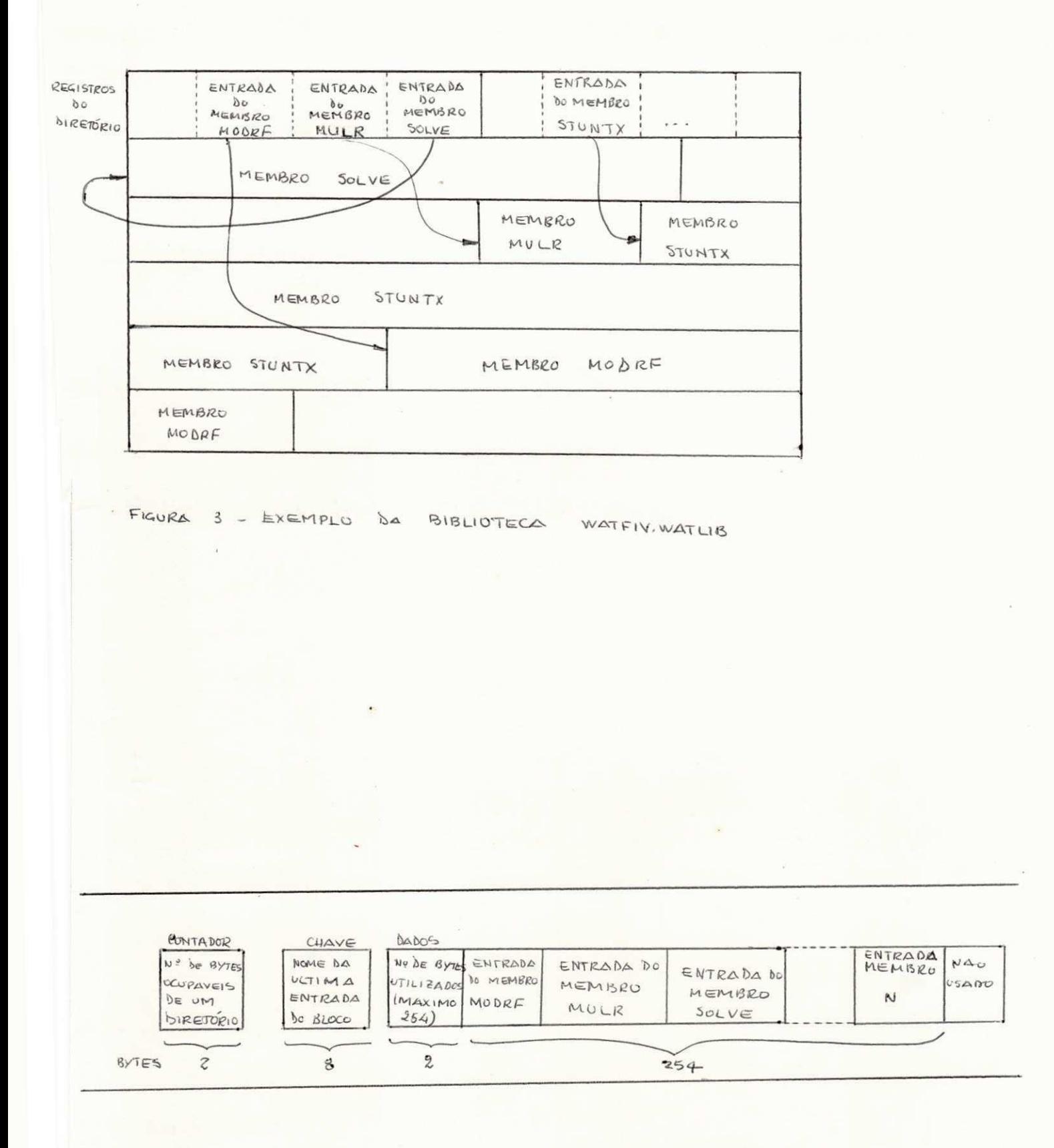

Do BLOCO Do DIRETORIO  $FIGURA$  4 -  $EXEMPLO$ 

0 Diretório de um arquivo particionado locali za-se no início da área alocada para o arquivo de um volume de acesso direto.

Quando deletamos um Membro, o nome deste é re movido do Diretório, mas o espaço usado por este Membro não pode ser reusado até que o arquivo seja reorganizado.

- B) IMPLEMENTAÇÃO DA VERSÃO TRADUZIDA DO STUNT NA BIBLIOTE CA DE PROGRAMAS WATFIV.WATLIB
	- 1. Descrição da Biblioteca WATFIV. WATLIB

A Biblioteca WATFIV.WATLIB é um arquivo parti cionado que esta armazenado em forma de fonte . Uma das desvantagens de armazenarmos uma biblioteca desta for ma é que, ao invocarmos um programa, além da link edi ção o mesmo ainda deve ser compilado, enquanto que se o arquivo fosse armazenado sob a forma de programa ob jeto, só seria necessário a link edição; e uma das van tagens de ser armazenada sob a forma de programa fon te, é que cada rotina tem documentação interna orien tando como deve ser usado cada parâmetro de entrada/sai da, facilitando assim, sua utilização pelos seus usuá rios que em geral são alunos de graduação e pos-gradua ção do Centro de Ciências e Tecnologia.

#### 0 Pacote de Rotinas do STUNT

2.1 - Descrição

0 Pacote de Rotinas do STUNT contém rotinas para Álgebra Linear, Soluções de Equações não Linea res, Interpolação e Aproximação, Quadratura e Equa ções Diferenciais Ordinárias. O referido pacote foi recebido da Universidade de Toronto, Canadá, e suas rotinas devem ser invocadas por programas escritos em FORTRAN e/ou compilados pelo compilador WATFIV.

A maioria das rotinas estão disponíveis em pre cisão simples e dupla. As de precisão dupla são precedida lebra D.

0 referido pacote de rotinas do STUNT estava todo documentado em inglês, o que desfavorecia os alunos que necessitavam utiliza-las, e não tinham conhecimento do idioma, esta foi a razão pela qual o grupo de Análise Numérica do Departamento de Sis temas e Computação resolveu implementar a versão tra duzida das rotinas .

#### 2.2 - Implementagao

As etapas de implementação propriamente dita foram realizadas conforme a seguinte descrição:

Primeiramente utilizamos o utilitário IEHLIST para listar o diretório da Biblioteca de Programas WATFIV.WATLIB, como mostrado no anexo 1;

Uma vez listado todo o diretório, solicitamos para cada rotina a perfuração de cada membro atra vés do utilitário IEBPTPCH como mostrado no anexo 3;

Mandamos listar cada membro da seguinte manei ra, antes e depois da implantação

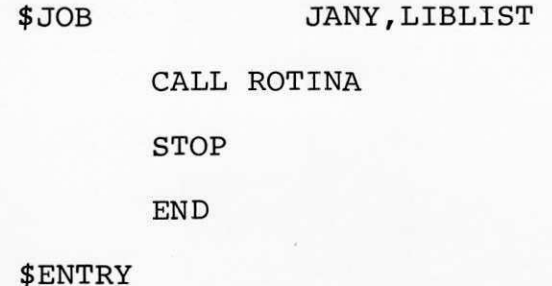

Depois de listado fizemos a tradução de cada membro e testamos a sua sintaxe;

Uma vez traduzido fizemos os testes de sinta xe e implementamo-lo na referida Biblioteca, através do utilitário IEBUPDTE de acordo com o anexo 4;

Apóis a implementação da rotina no arquivo tes tamo-la outra vez, conforme mostra o anexo 5.

IV. CONCLUSÃO

A implementação da versão traduzida das roti nas do STUNT ainda não chegou a sua fase final, uma vez que a execução das etapas de trabalho não depende só da Estágia ria, e sim também de outros parâmetros, tais como disponibi lidade de nosso orientador que está muito sobrecarregado de atividades, tempo de rodadas dos programas no NPD-CG, etc; mas nos comprometemos a terminar a referida implementação tão logo quanto possivel.

No que diz respeito as atividades desempenha das, muito valeu a experiência, uma vez que, tivemos oportu nidade de aprender matérias que não foram ensinadas no decor rer do Curso de Processamento de Dados, como é o caso de Fun damentos de OS/VS1, Manipulação de Bibliotecas ou daquelas que só foi dado uma introdução muito elementar como o JCL (Linguagem de Controle de Jobs) e utilização de Utilitários.

EIRA DE ALBUQUERQUE Estagiária

**NKISO HATTORI** 

Orientador

V. RECURSOS UTILIZADOS

A) Bibliografia

1. IBM - System Reference Library Os Data Management Service Guide

2.  $OS/VS1 - OS MFT + DATA FEATURE + JES - S/370.$ 

3. IBM OS/VS1 Planning and User Guide.

4. IBM OS/VS1 JCL REFERENCE

5. STUNT - Software for Teaching Undergraduates Nume rical Techniques. R.L. Johnston and C. Addison.

6. IBM System/370 Operating System Utilities Systems Reference Library

B) O Sistema 370/145 Instalado no Núcleo de Processamen to de Dados de Campina Grande.

VI. ANEXOS

 $\bar{z}$ 

 $$.10P$ JANEIDE, I IBIIST CALL DCOMP STOP FND *SENTRY* SUPROUTINE DCOMP INDIM, N.A.NPIV.IND) 00000  $\sqrt{ }$  $*00000$  $\sqrt{ }$ FSTA SUBROTINA, DECEMPESICAE COM PIVOTAMENTO PARCIAL, EXECUTA A \*00000  $\sqrt{2}$ FI IMINACAD DE GAUSS OU, EQUIVALENTEMENTE UMA FATORACAO DA \*00000 MATRIZ N\*M ARMAZENADA EN A.  $\sqrt{ }$  $*00000$ AC TERMINO, A CONTERA A MAIRIZ TRIANGULAR INFERIOR DOS MULTIPLI- \*00000  $\sqrt{ }$ CADORES USADOS NA FI IMINAÇÃO BEM COMO A MATRIZ TRIANGULAR SUPE- $*00000$  $\sqrt{2}$ RICR U. RESULTANTE DA FLININACAO. \*00000  $\sqrt{ }$  $*00000$ A MATRIZ A FH CONSIDERADA SINGULAR SE ALGUM PIVOT DURANTE  $\sqrt{ }$  $\Delta$ \*00000 FI IMINACAN FOR MENOR QUE UM EPSILON TAL QUE  $\sqrt{ }$ \*00000  $1 + FPSI10N = 1$ .  $\sqrt{2}$  $*00000$ SE ISTO ACONTECE DCOMP TERMINA A ELIMINACAO, MAS A MATRIZ TRIAN- \*00000 GULAR SUPERIOR RESULTANTE SERA SINGULAR.  $\sqrt{ }$ \*00000  $\sqrt{ }$  $*00000$ FSTA ROTINA PODERA SER USADA JUNTAMENTE COM A ROTINA SOLVE PARA  $\sqrt{ }$ \*00000 ENCONTRAR A SOLUCAD DE UM SISTEMA DE EQUACOES LINEARES.  $\sqrt{ }$  $*00000$  $*00000$  $*00000$  $*00000$  $\sqrt{ }$ CHAMADA CALL DCCMP (NOIM.N.A.NPIV.IND)  $*00000$  $\sqrt{ }$  $*00000$ PARAMETROS  $\sqrt{ }$  $*00000$  $*00000$ -UM NUMERO INTEIRC CUF INDICA O NUMERO DE LINHAS NO ARRAY \*00000 NDIM A. CONFORME DECLARADO NO PROGRAMA INVOCADOR. \*00000 N -UMA CONSTANTE INTETRA QUE DA O TAMANHO DO SISTEMA A SER \*00000 RESOLVIDO.  $*00000$ -UM ARRAY DE CIMENSAO 2. TAMANHO NOIN\*N. ARMAZENANDO A  $\Lambda$  $*00000$ MATRIZ A SER DECOMPOSTA. NO RETORNO O CONTEUDO DE A EH  $*00000$ SUBSTITUION PELOS RESULTADOS DA DECOMPOSICAD IU.  $*00000$ NPIV -IM VETOR INTEIRO, OF DIMENSAO N. QUE NAC PRECISA SER  $\sqrt{ }$  $*00000$  $\sqrt{ }$ INICIALIZADO PELO PROGRAMA INVOCADOR. ESSE VETOR REGIS- \*00000 TRARA O REARRANJO DAS IINHAS. \*00000  $\Gamma$ INC -UM INTEIRO CUE INDICA SE A MATRIZ EH OU NAO SINGULAR. \*00000  $IND = 0. - A NAD FH SIMGULAR$  $\sqrt{2}$ \*00000  $\sqrt{2}$  $IND = -1. \Delta FH$  SINGUIAR  $*00000$  $\left($ \*00000  $\sqrt{ }$  $*00000$ \*00000  $\sqrt{ }$ FXFMPLC DE UM PROGRAMA ATIVADOR  $*00000$ DIMENSION A15.41.NPIV(4) \*00000  $RFAD. N. (A(T, J), J=1. N), I=1. N)$  $\sqrt{ }$  $*00000$ CALL DCOMPIS.N.A.NPIV.INDI  $*00000$  $\sqrt{ }$ IFIIND.NF.01 PRINT. 'NATRIZ SINGULAR'  $*00000$  $\sqrt{ }$  $DO I I = 1. N$ \*00000  $\sqrt{2}$  $IPIVOT = NPIV(2)$ \*00000 PRINT. (A(IPIVOT.J).J = 1.N) \*00000  $\Gamma$  1 CONTINUE  $*00000$  $\sqrt{ }$ PRINT2 \*00000  $\sqrt{2}$ FORMATION.6X.11INHA ATUAL LINHA ORIGINAL'I  $*00000$  $\sqrt{2}$  $DC 3 I = 1. N$ \*00000  $\sqrt{2}$ PRINT.NPIV(I).I \*00000

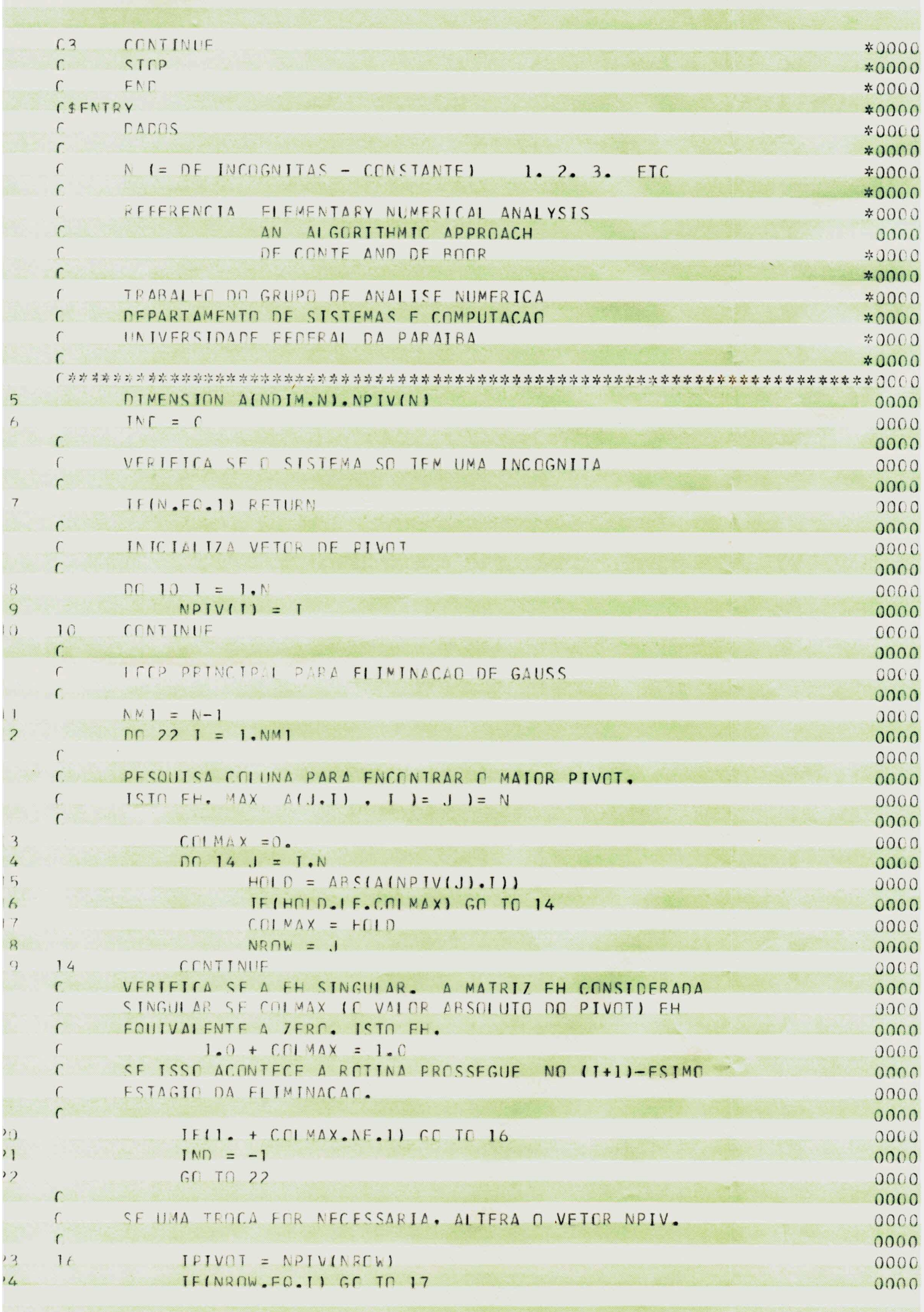

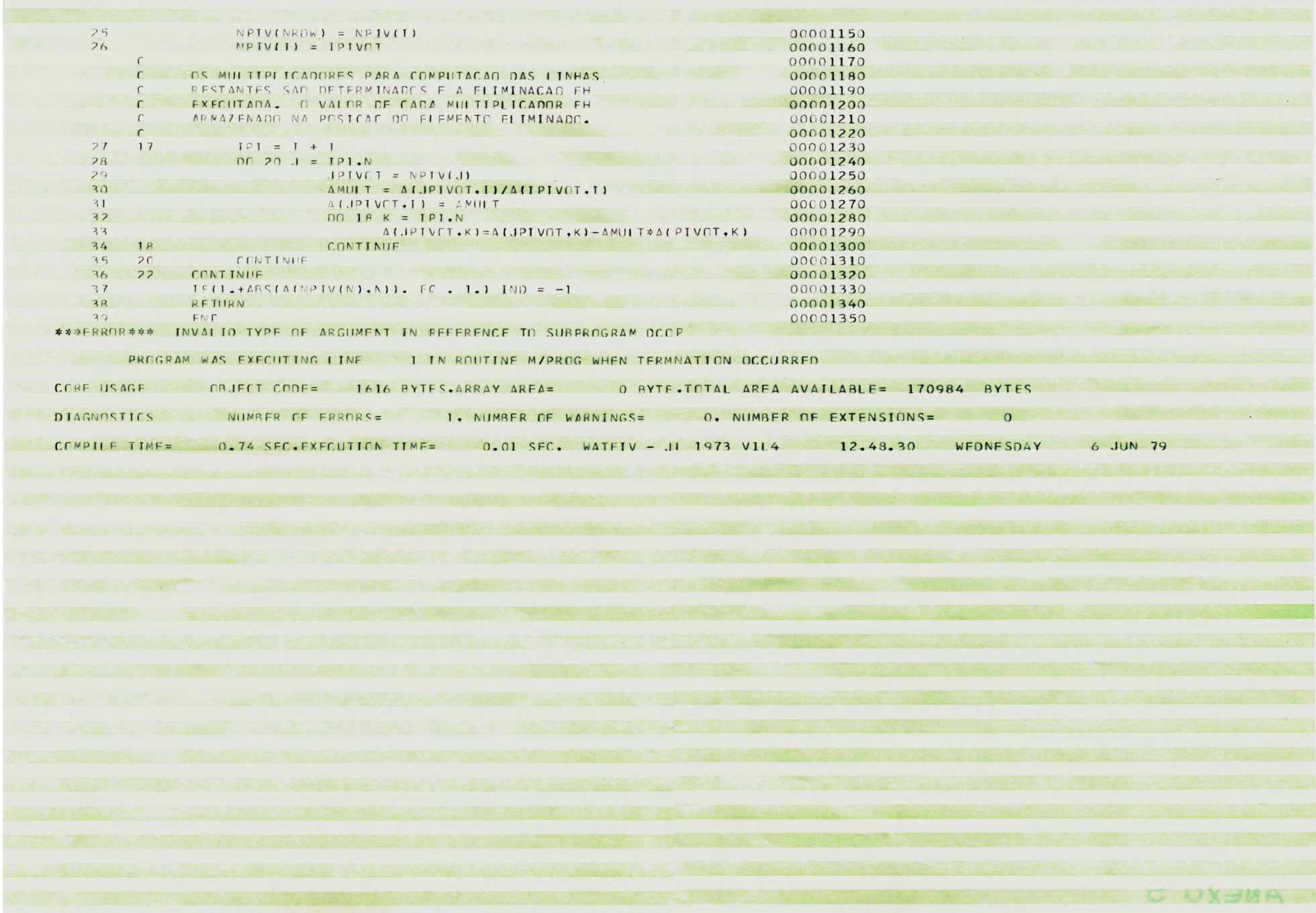

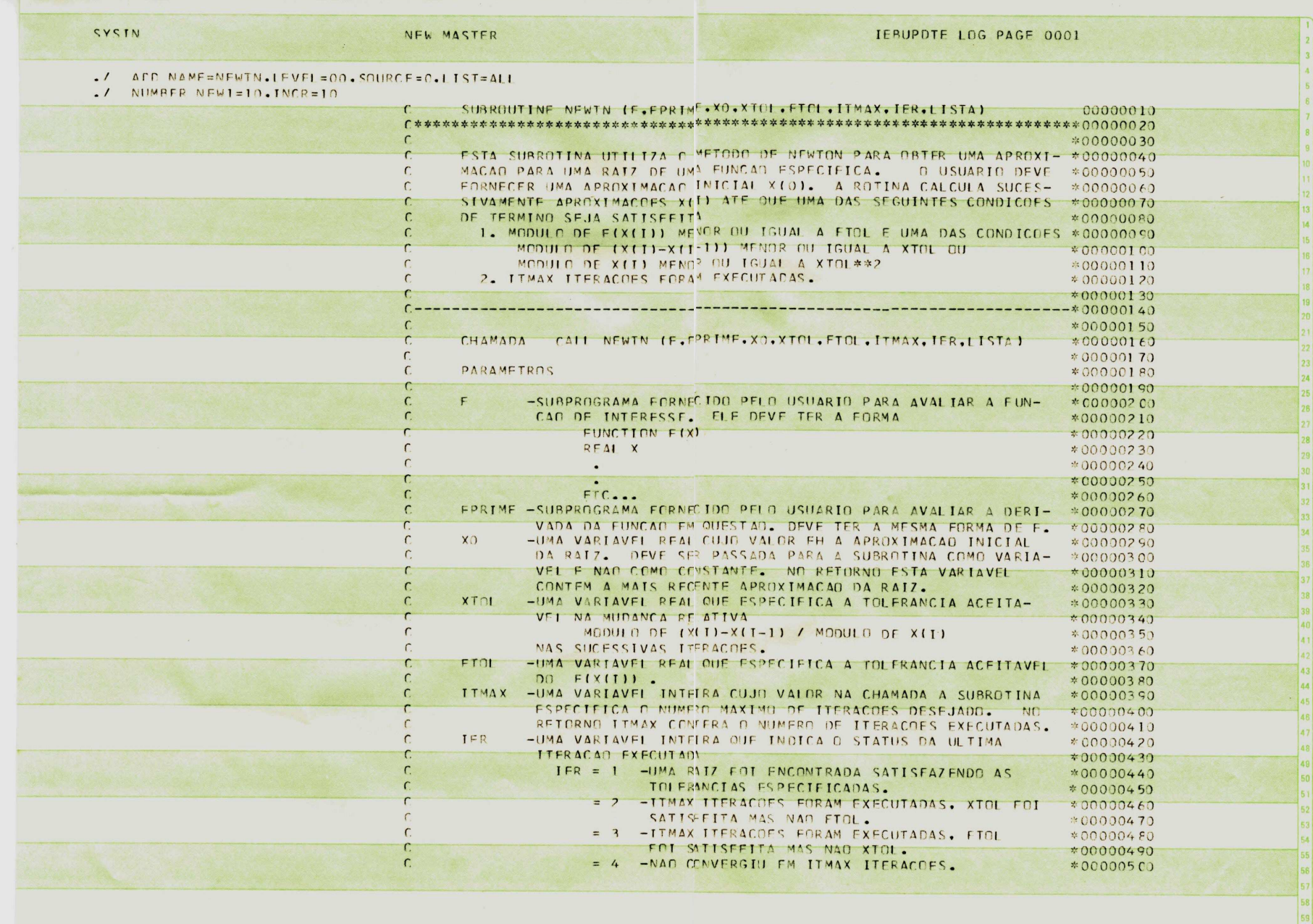

NFW MASTER

IEBUPDTE LOG PAGE 0002

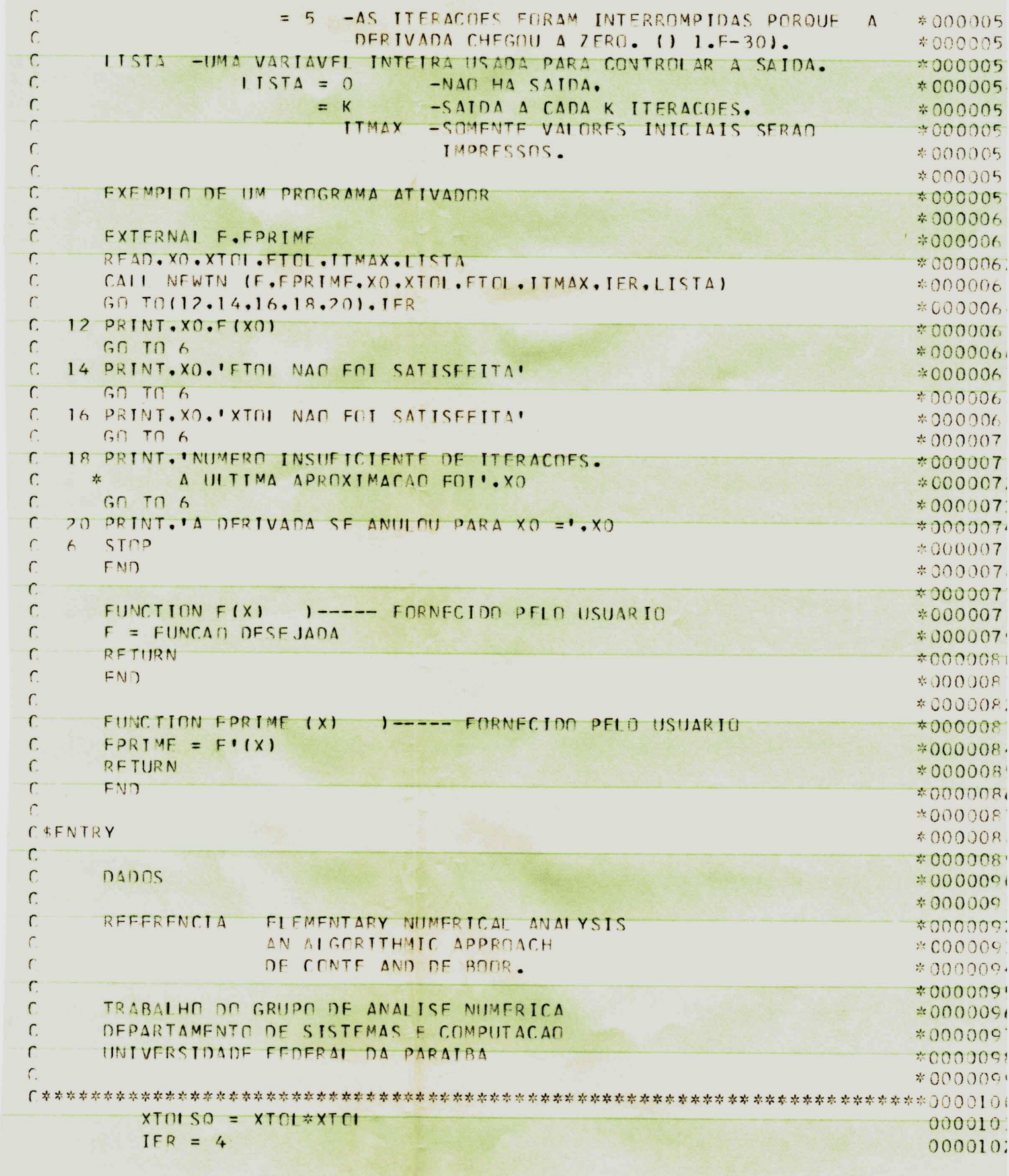

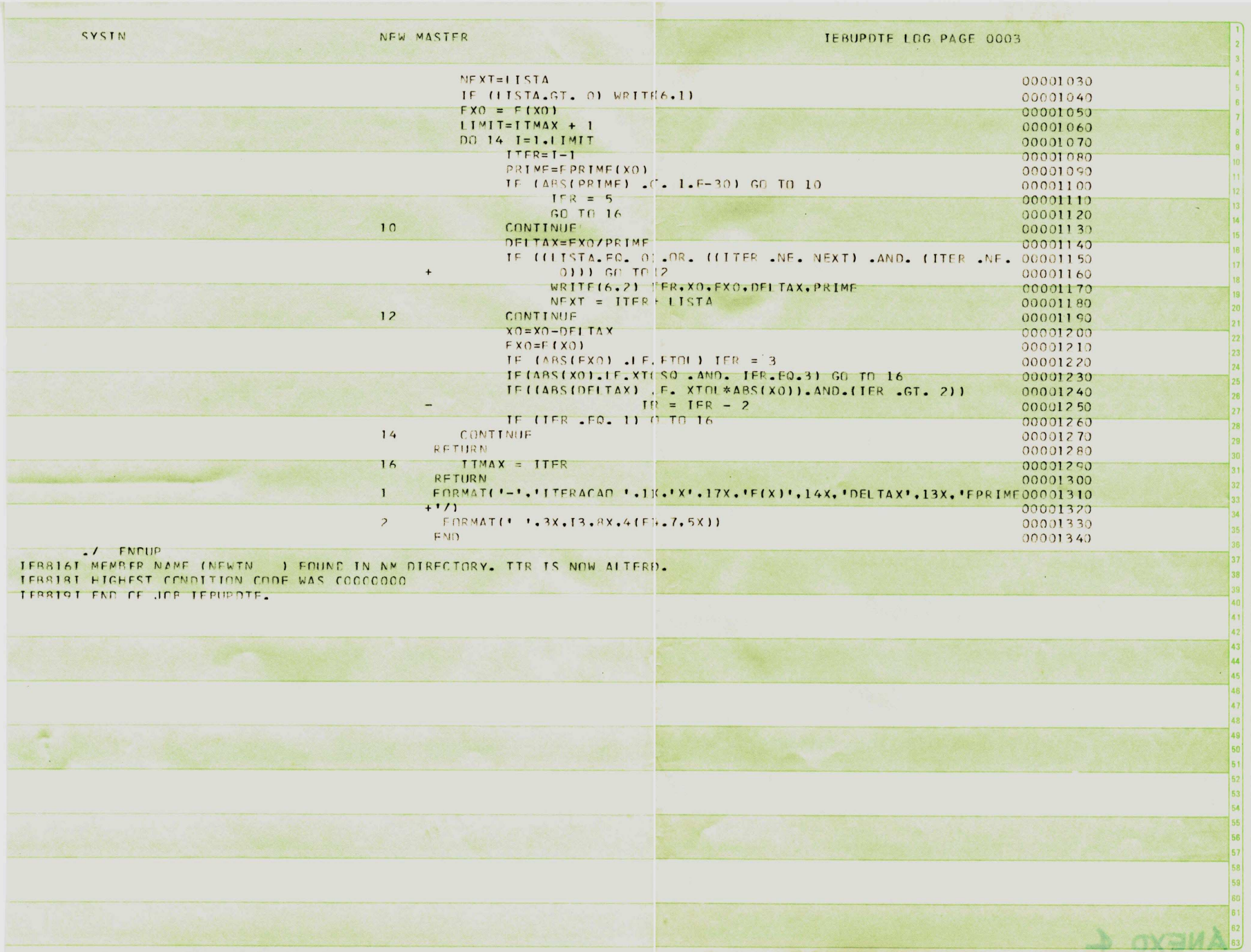

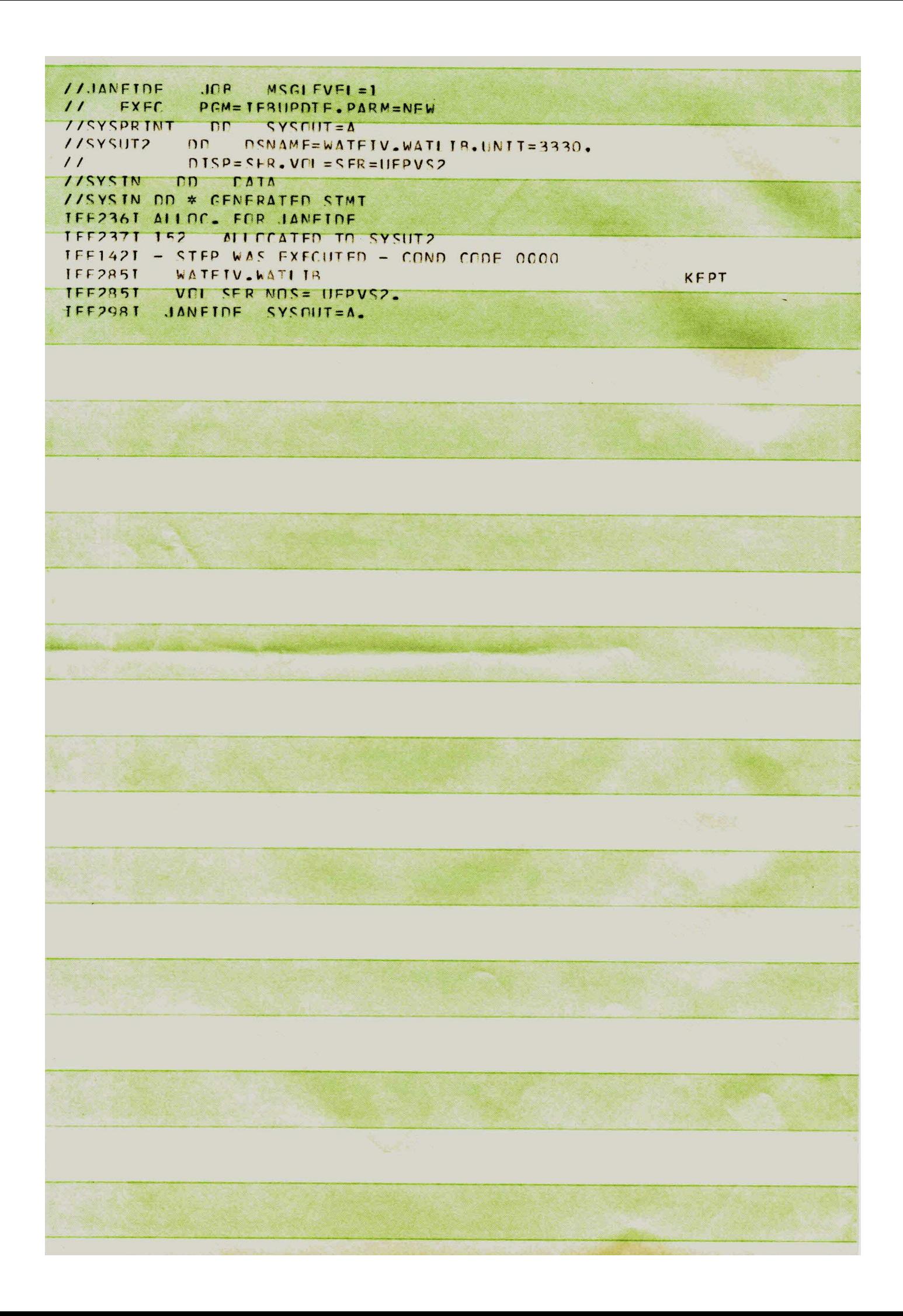

PRINT/PUNCH FATA SET UTTITTY **PAGE 0001**  $MAXFI$  DS=1, TYPORG=PO, MAXNANE=150 PUNCH MEMRER NAME=IMPRV RECORD FIELD=(80) FOR ON SYSTN FND OF DATA FOR SDS OR MEMBER

//JANETOF  $MSGI FVFI = I$  $\overline{\mathsf{J} \cap \mathsf{R}}$ PGM=IFRPTPCH  $\prime\prime$ FXFC //SYSPRINT  $n<sub>n</sub>$  $\Delta = TIII2YS$ DSNAMF=WATEIV.WATLIB.DISP=01D.VOL=SER=UFPVS2.  $n<sub>n</sub>$ //SYSUT1 // INTT=SYSDA 1/SYSUT2  $DD$  $SYSNI = A$ //SYSIN  $\Gamma$  $\frac{1}{2K}$ //SYSIN OD \* CENFRATED STMT IFF236I ALLOC. FOR JANEIDE IFF237I 152 ALLOCATED TO SYSUT1 IFF1421 - STEP WAS EXECUTED - COND CODE 0000 KFPT **IFF2851** WATEIV.WATI IR **TFF2851** VOI SER NOS= UFPVS2. JANEIDE SYSOUT=A. IFF298T **A** 

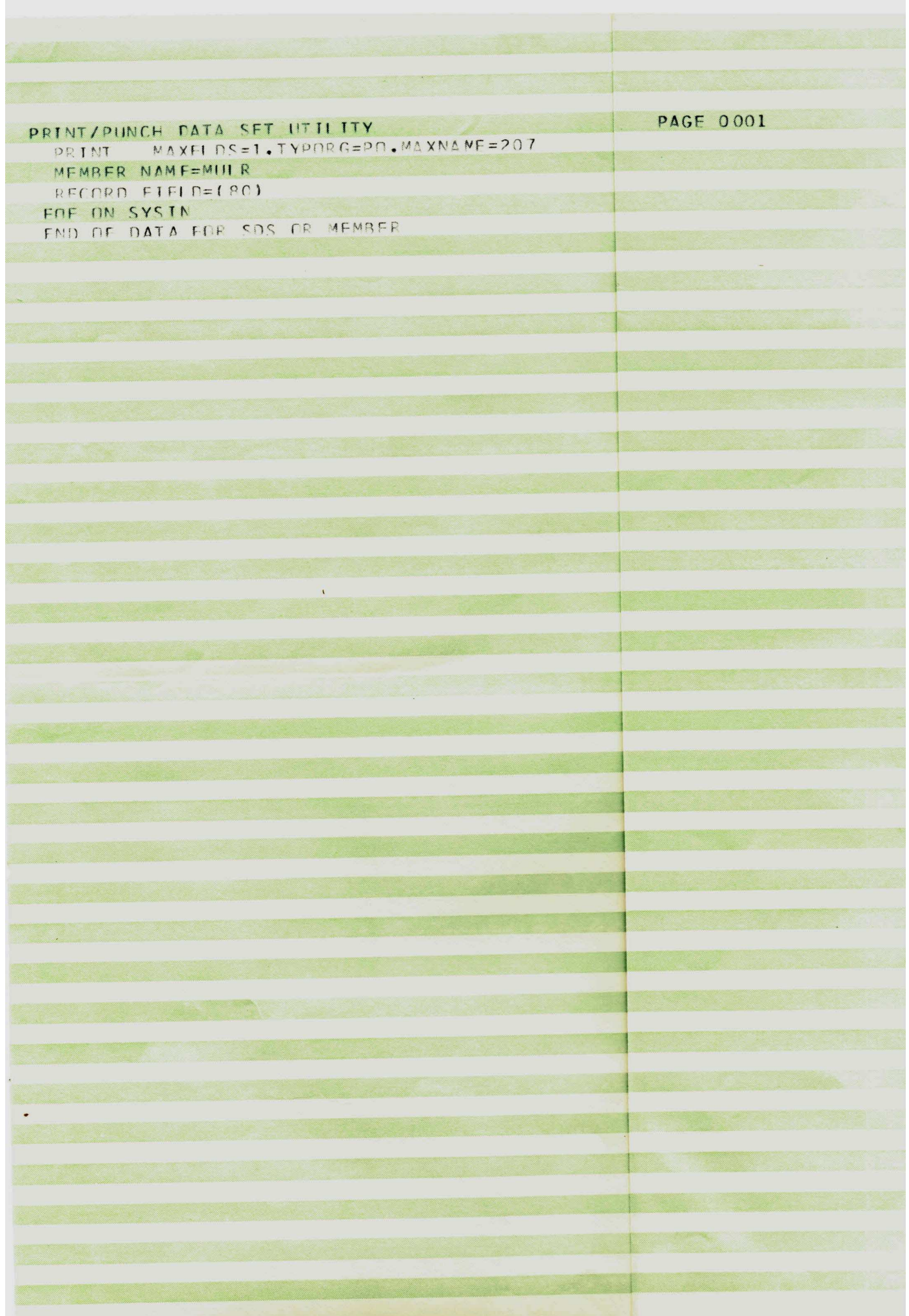

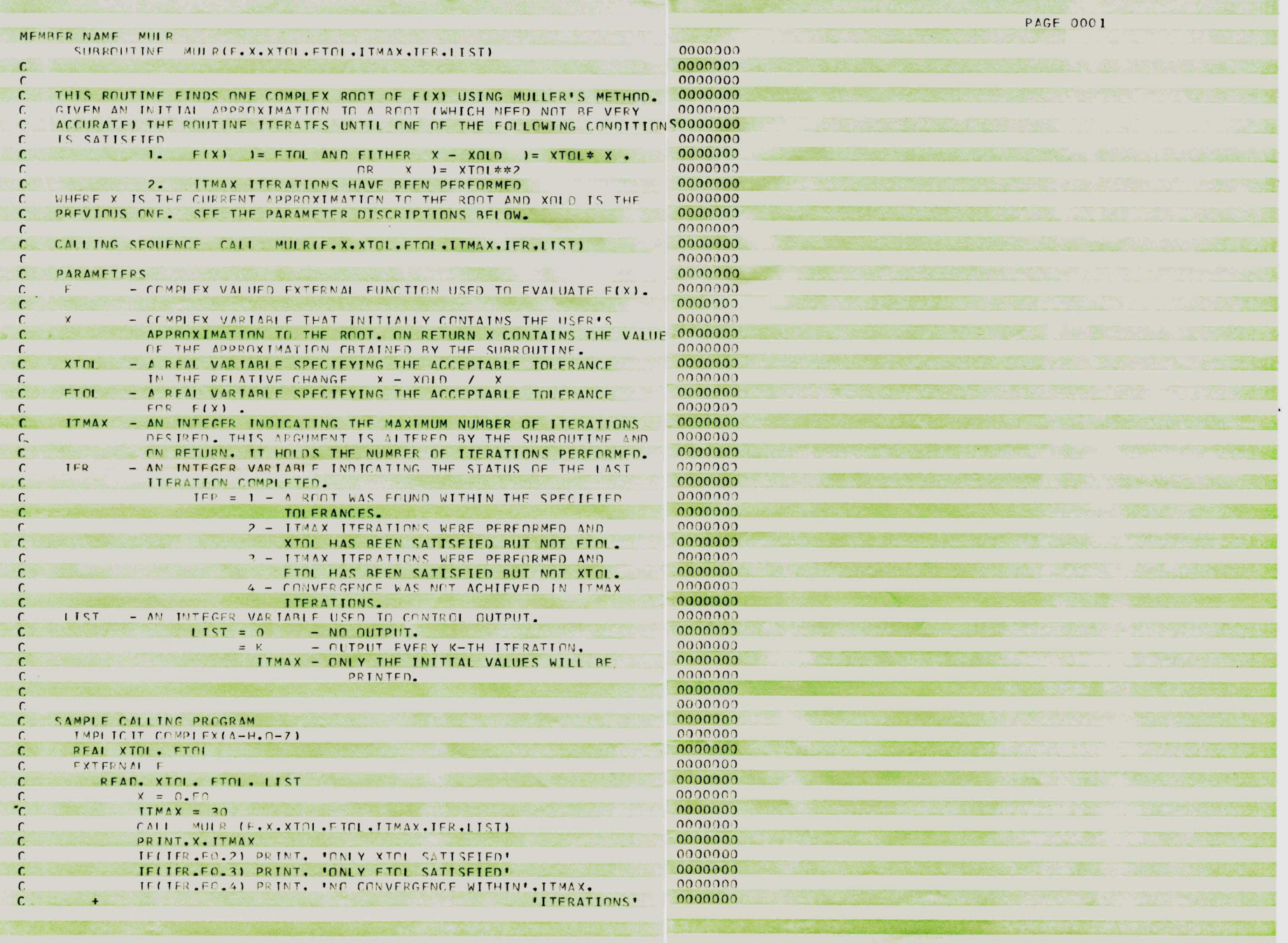

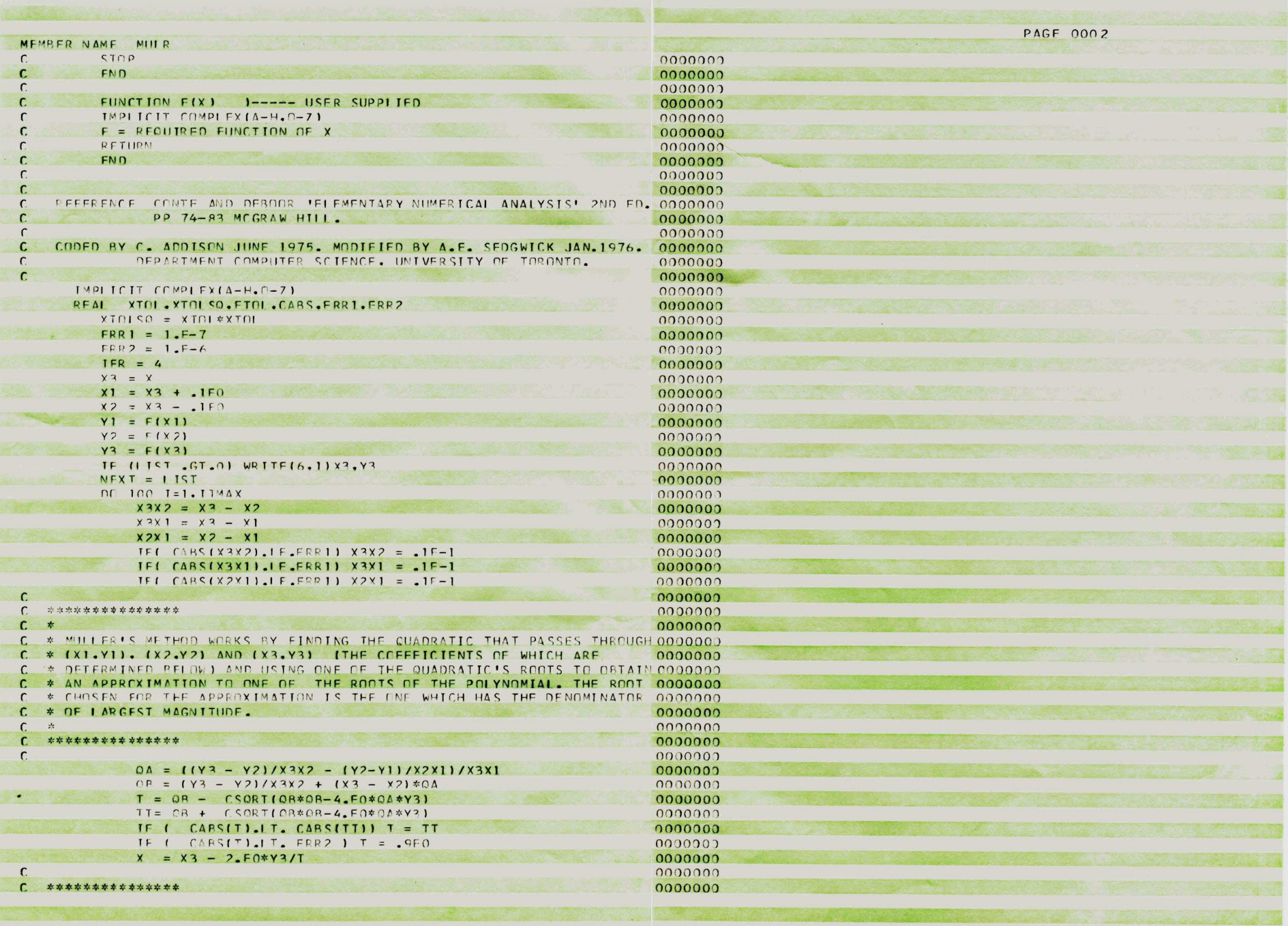

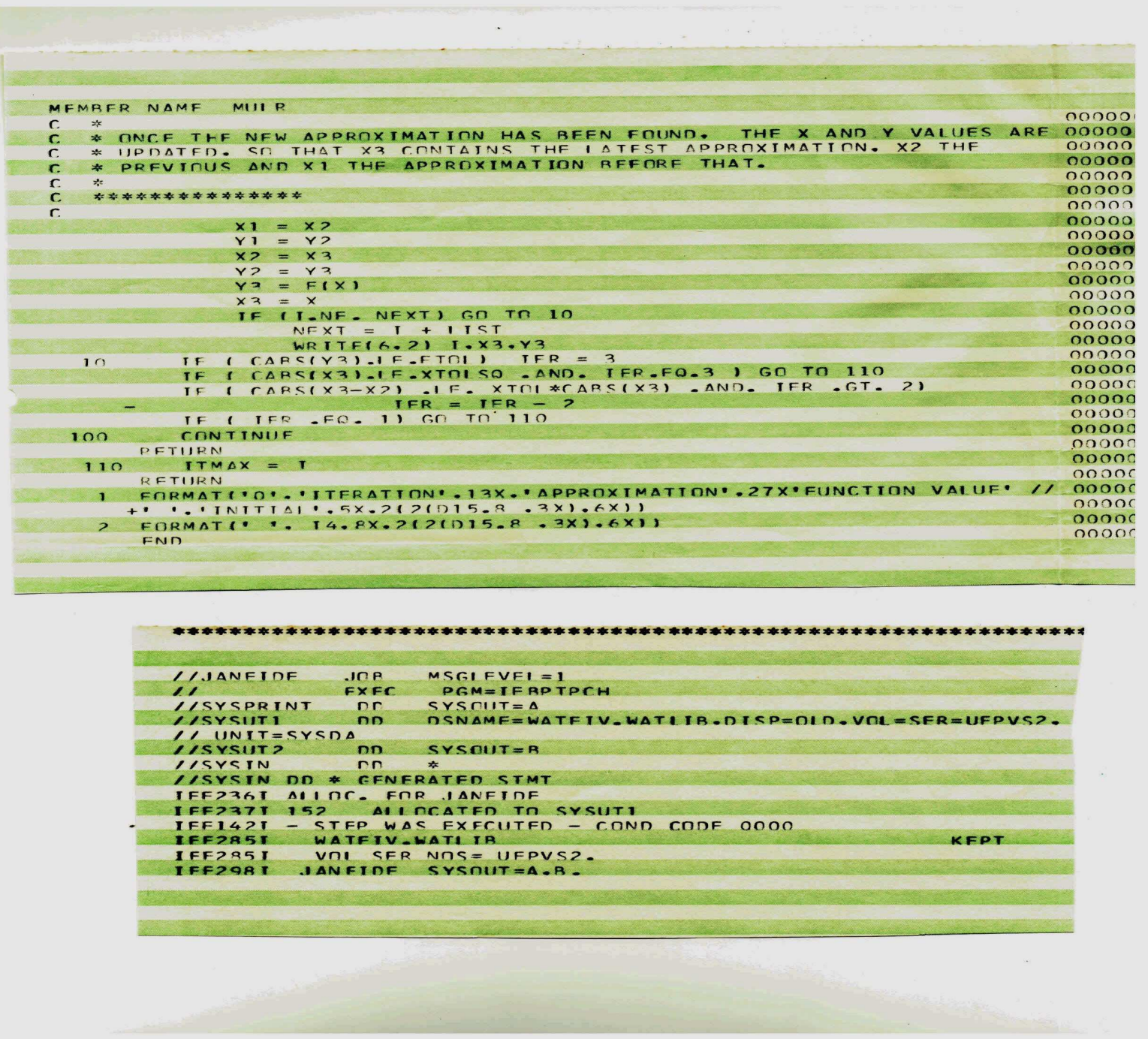

JANY, LIBI IST  $$JDP$ CALL DCOMP STEP FND.

#### **ECNITOV**

 $\mathbf{1}$ 

 $\overline{\phantom{a}}$ 

 $\overline{3}$ 

 $\ddot{4}$ 

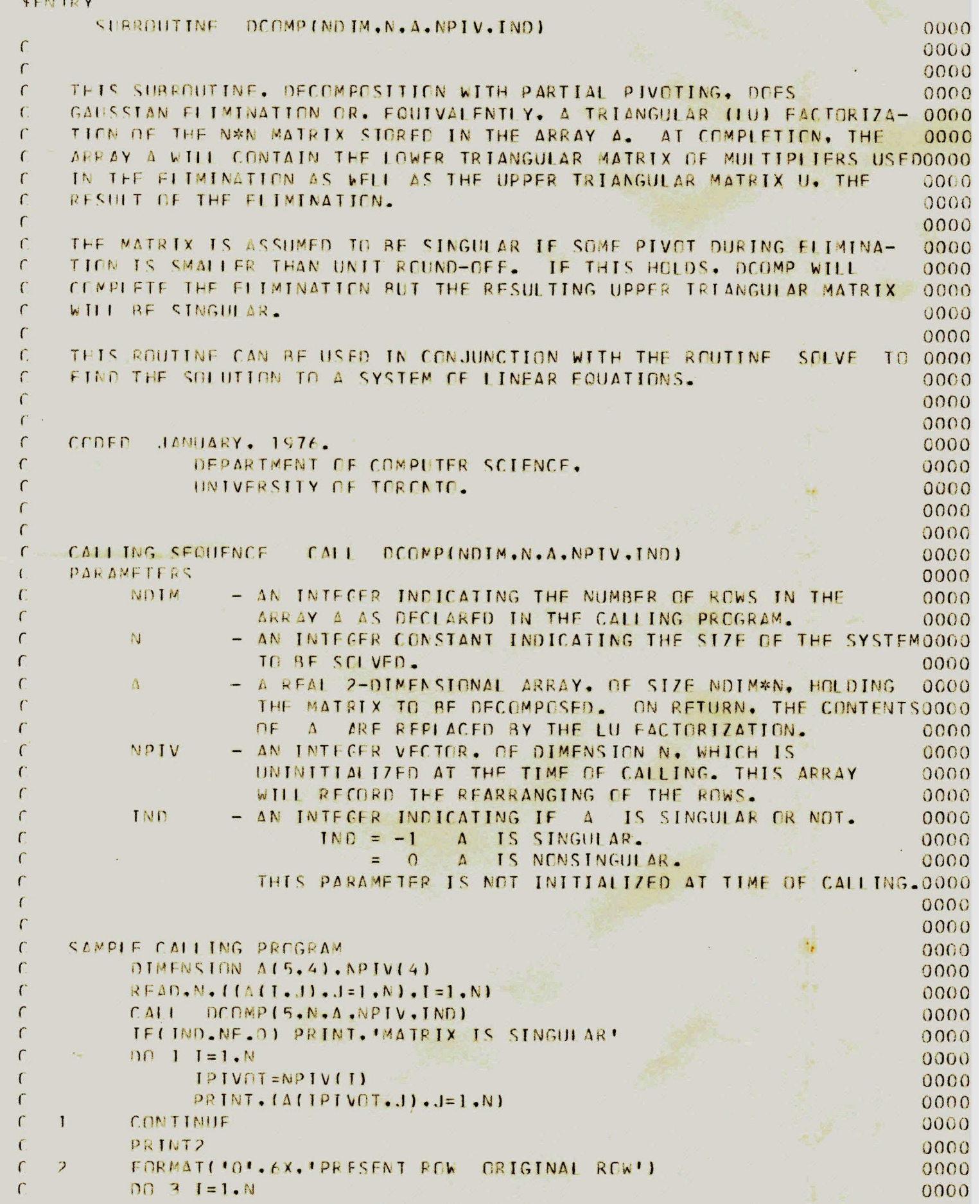

 $\sim 10^{-10}$ 

 $\mathbf{r} = \frac{\mathbf{p}_1 - \mathbf{p}_2}{\mathbf{p}_1 - \mathbf{p}_2}$ 

```
\GammaPRINT, NPIVIII.I
                                                                                                              000C\sim\GammaCONTINUE
                                                                                                              000C\GammaSTOP
                                                                                                              000C\mathcal{L}FND
                                                                                                              000C\mathcal{C}f\cap A\cap A000C\GammaME OF UNKNOWNS - CONSTANTE 1. 2. 3. FTC.
                                                                                                              000C\sqrt{ }0000\sqrt{ }000CREFERENCES ELEMENTARY NUMERICAL ANALYSIS
      \Gamma000C\sqrt{ }BY CONTE AND DE BOOR.
                                                                                                             0000\epsilon0000
      \sqrt{ }0000\overline{5}DIMENSION AINDIM, N), APIVINI
                                                                                                             0000\overline{a}INL = 00000\Gamma0000
      € ***************
                                                                                                         0000f *0000
      C * CHECK EDR A SYSTEM OF CNLY ONE UNKNOWN
                                                                                                             0000
      C \cong0000
      C **************
                                                                                                             0000
      \Gamma0000
\overline{7}IF (N .FQ. 1) RFTIRN
                                                                                                             0000
      \mathcal{C}0000
      \sqrt{ }***************
                                                                                                             0000f_{\pm}0000C * INITIALIZE PIVOT VECTOR
                                                                                                             0000f *0000( ***************
                                                                                                             0000
      \sqrt{ }0000\overline{R}D(10 I = 1. N)0000\alphaNPIV(I)=I0000
\sqrt{2}10 -CONTINUE
                                                                                                             0000
      \sqrt{ }0000
      ( ***************
                                                                                                             0000C *
                                                                                                             0000
      C * MAIN LOOP FOR GAUSS ELIMINATION
                                                                                                             0000
      C \times0000
      \mathcal{C}**************
                                                                                                             0000
      \sqrt{ }0000\mathbf{I}NMI=N-10000\overline{z}DO 22 I = 1. NMI0000\boldsymbol{\mathcal{C}}0000
      \Gamma***************
                                                                                                             0000\sqrt{ }\frac{d\mathbf{x}}{d\mathbf{x}}0000
                  * SEARCH COLUMN FCR LARGEST PIVOT.I.E..
      \overline{C}0000\mathcal{H}^{\pm}MAX \quad A(J,I) . I I = J I = N.
      \sqrt{ }0000
      \Gamma\mathcal{L}^{\mathcal{L}}0000
      \Gamma***************
                                                                                                             0000
      \sqrt{ }0000
\overline{\mathcal{L}}COI MAX=0.
                                                                                                             0000
\overline{4}DQ = 14 J=1.N
                                                                                                             000015\overline{)}HOLD=ABSIAINPIVIJI.III
                                                                                                             00001\overline{6}IF (HOLD .LE. COLMAX) GD TO 14
                                                                                                             0000(\overline{7}COI MAX=HOI D
                                                                                                             0000\betaNROW=J0000(\bullet14CONTINUE
                                                                                                             0000(\sqrt{ }0000(***************
     \sqrt{ }0000(
     \Gamma\frac{1}{2}00000
      \sqrt{ }* TEST FOR SINGULARITY. THE MATRIX IS ASSUMED TO BE SINGULAR.
                                                                                                            00000
```
 $\bar{v}$ 

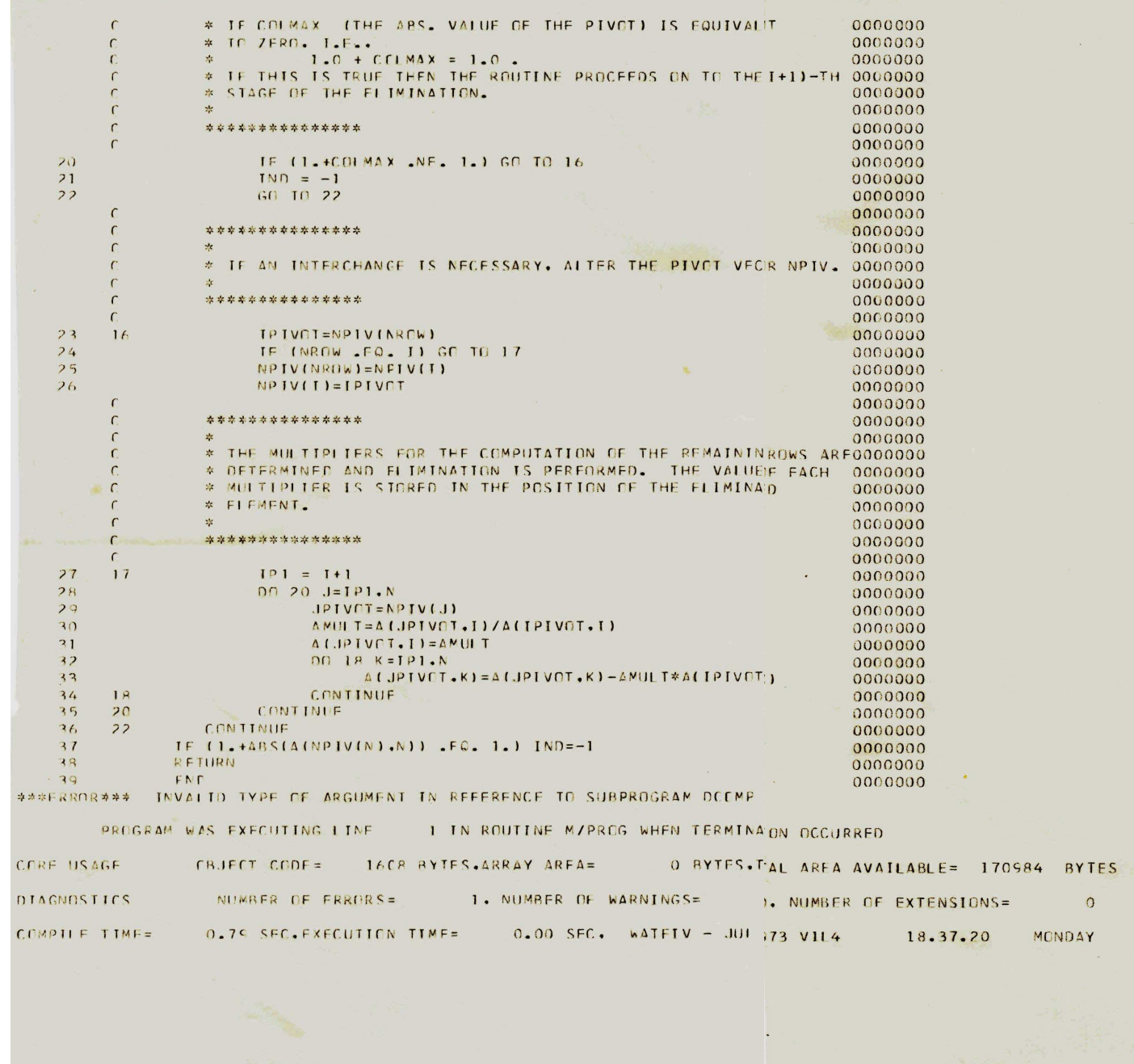

t

16 APR 79

```
//JANEIDE JOP MSGLEVEL=1
 // FXFC PCM=TFHIST
 //SYSPRINT DD SYSOUT=A
 1/1001 00 UNIT=3330. VOI=SER=UEPVS2.0ISP=CLD
 //SYSIN DD *
 //SYSIN ON * CENERATED STMT
 TEE2361 ALLOC. FOR JANETOF
 IFF2371 152 ALLCCATED TO DD1
* IFF1421 - STEP WAS EXECUTED - COND CODE 0000
 IFF285I SYS79106.T143628.RF101.JANFIDE.R0000001 KFPT<br>IEF285I VOLSER NOS=UFPVS2.
 IFF298I JANFIDE SYSOUT=A.
```
 $\sim 10^{-1}$ 

 $\leq$ 

 $\alpha$ 

¥.

DIRECTORY INFO FOR SPECIFIED PDS ON VOL UFPVS2 WATEIV.WATI TR

 $\bigcap$  $\Delta$ 

 $\langle \sigma \rangle$ 

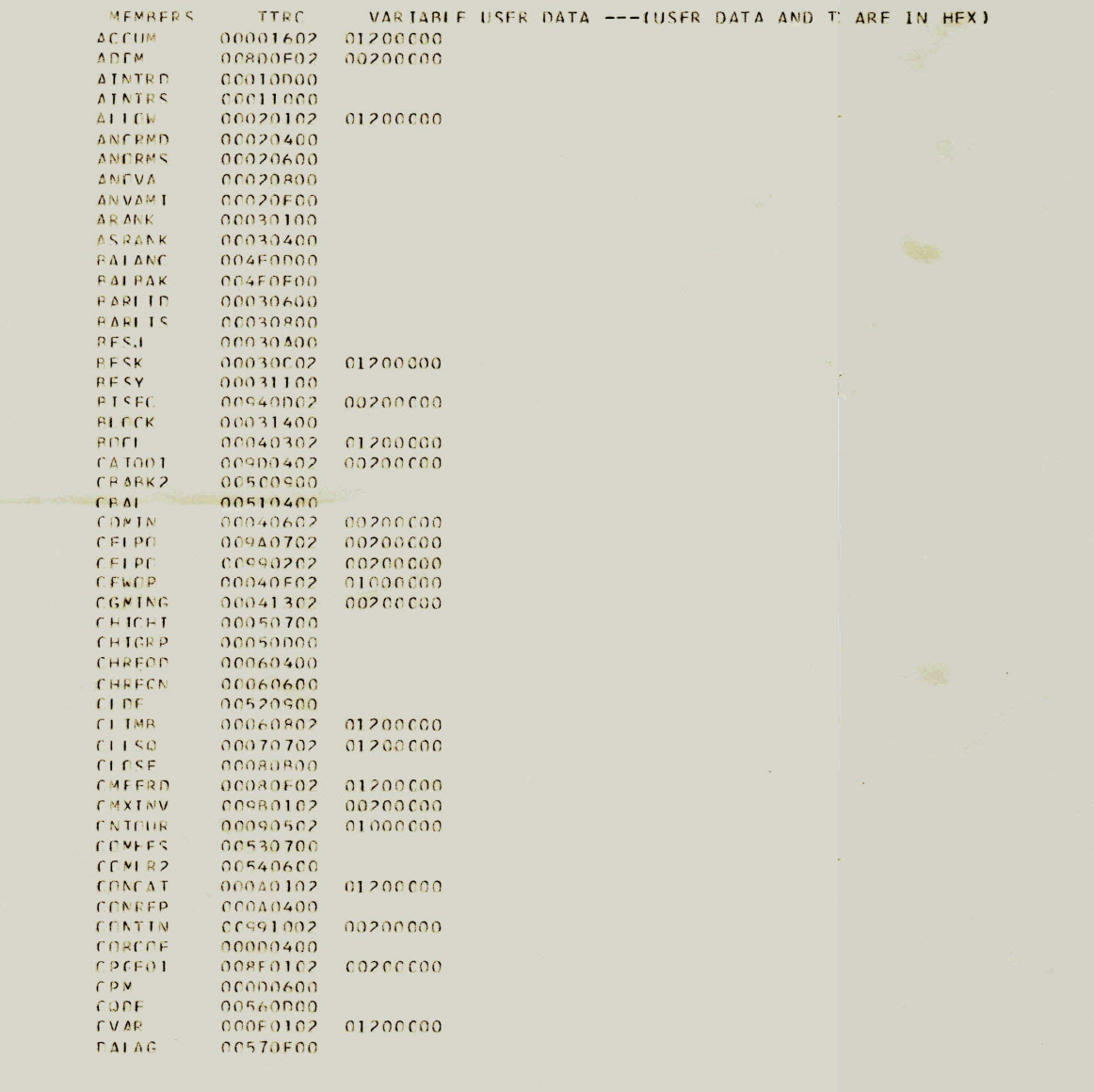

## SYSTEMS SUPPORT UTTLITTES --- IFHLIST

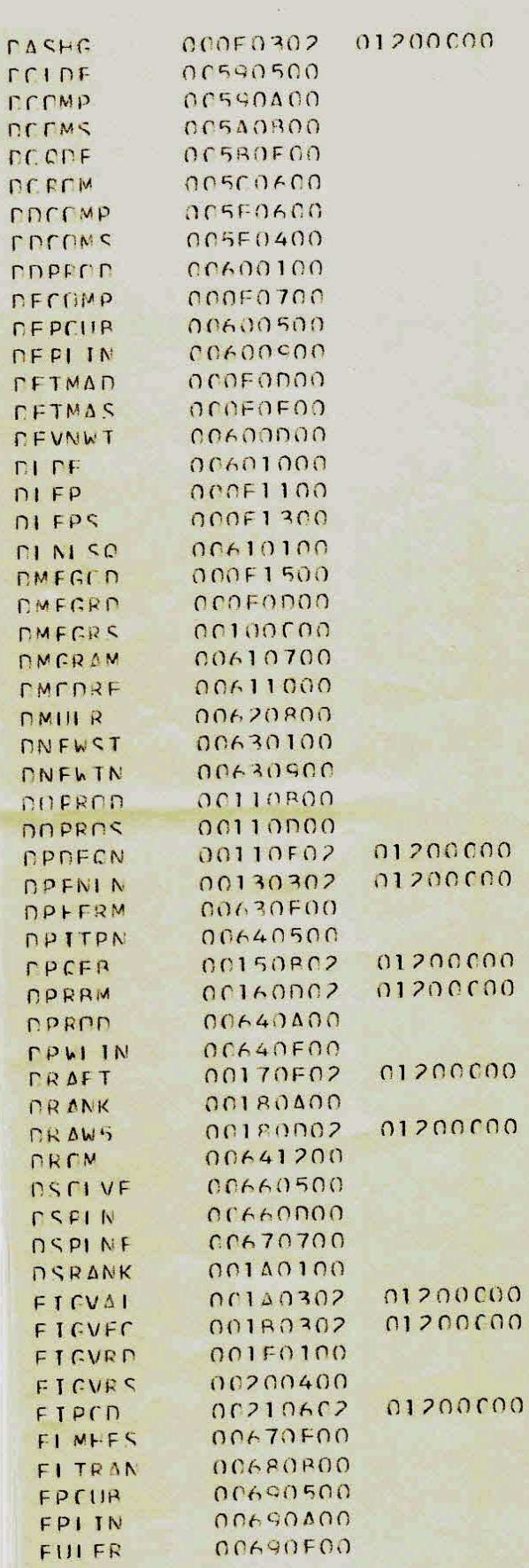

## SYSTEMS SUPPORT UTTITTTES --- TEHLIST

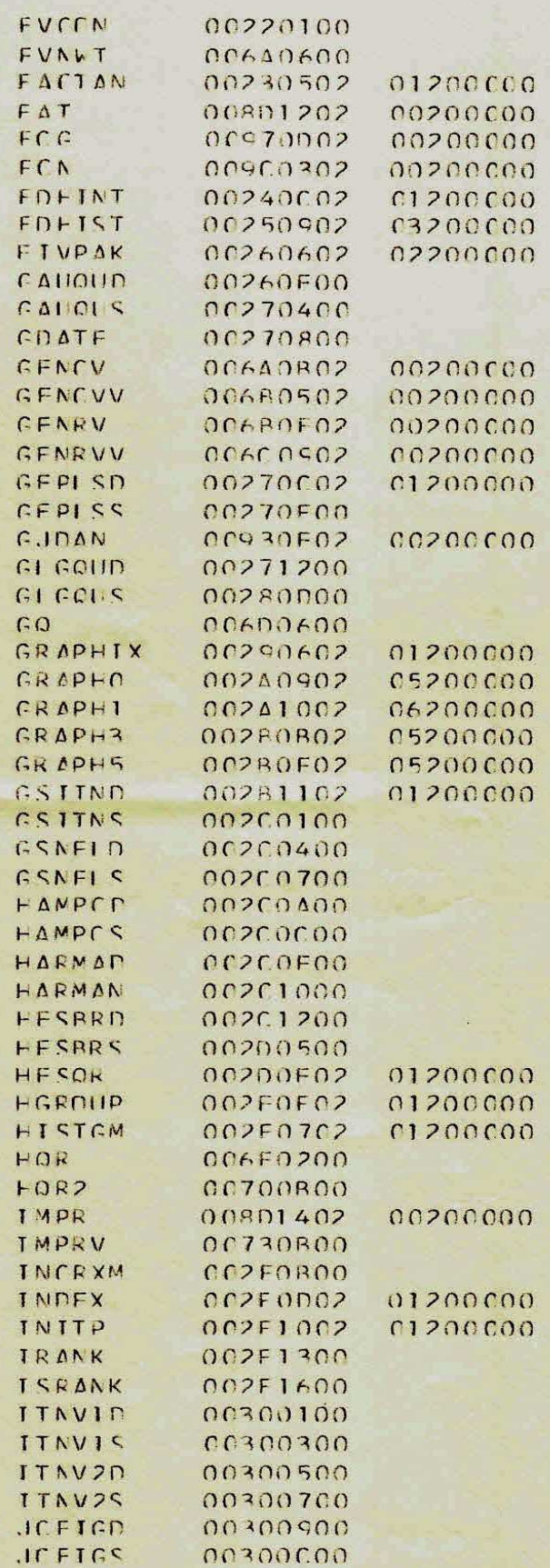

### SYSTEMS SUPPORT UTTLITIFS---- TEHLIST

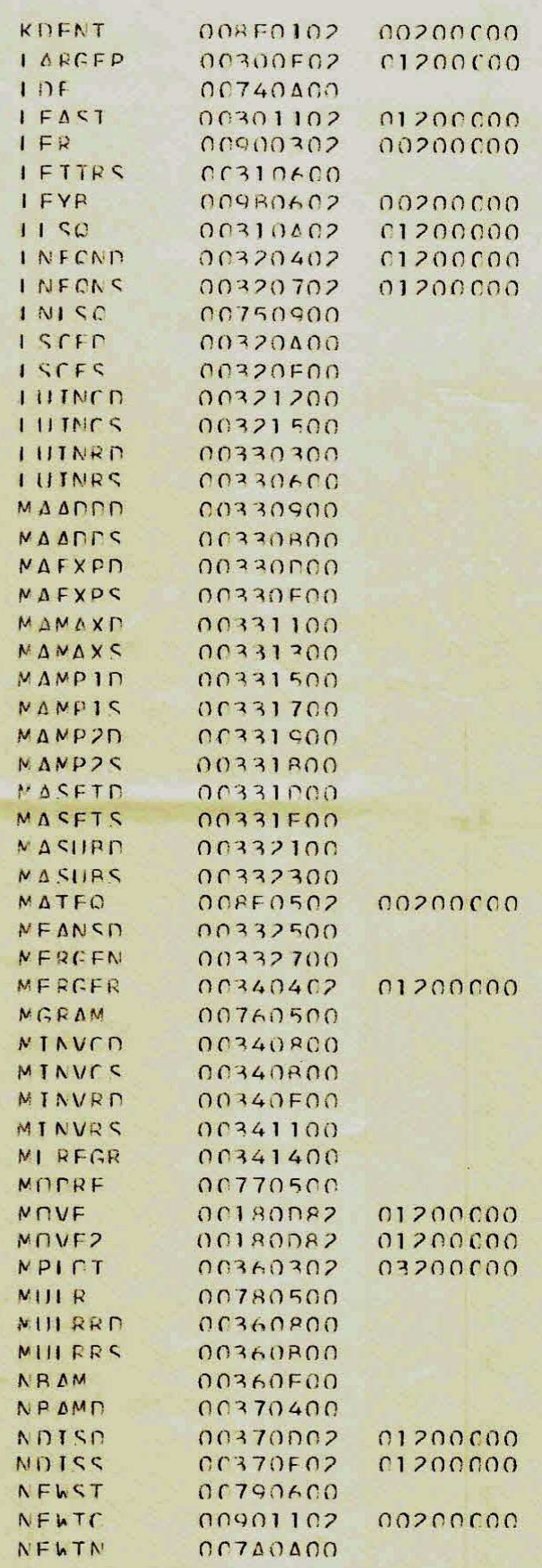

### SYSTEMS SUPPORT UTTITITIES---- IFHLIST

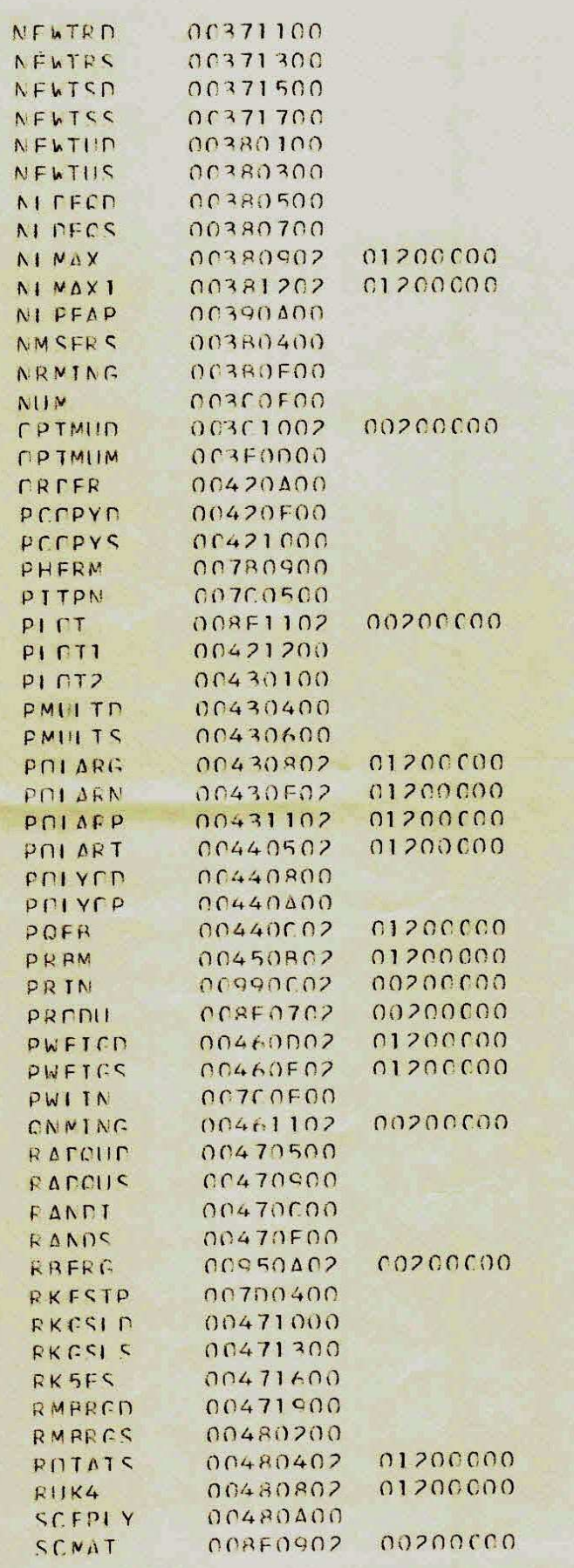

#### SYSTEMS SUPPORT UTILITIES --- IEHLIST

PAGE

 $\ddot{\mathrm{o}}$ 

 $\sim 10^{-5}$ 

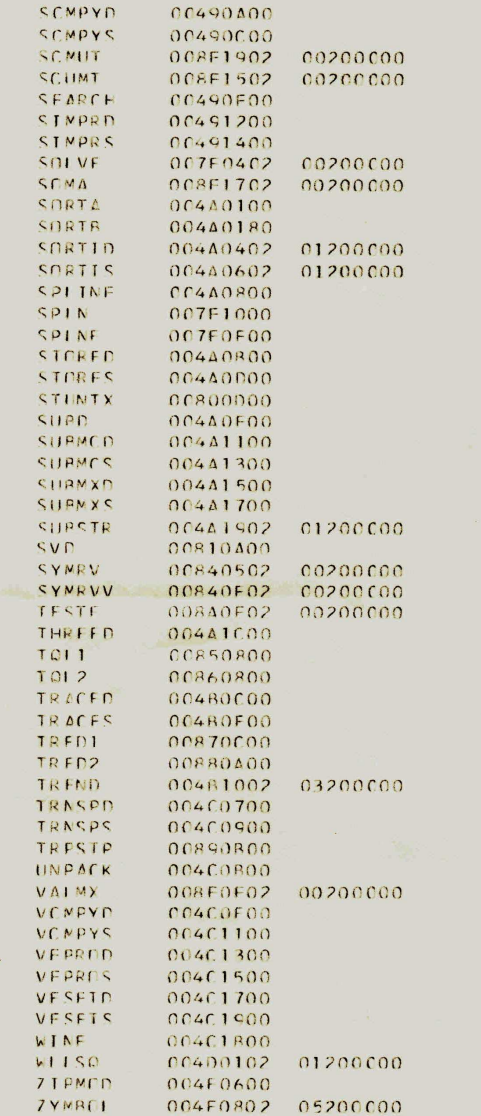

F THE 00020 DIRECTORY BLOCKS ALLOCATED TO THIS PDS. 00002 ARE(IS) COMPIETELY UNUSED